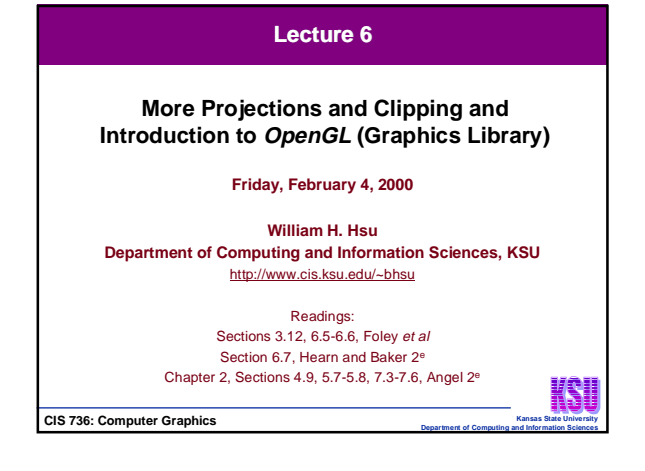

## **Lecture Outline** • **Projections (Concluded)** – **Review: 5-step normalizing transformation for perspective projection (Nper)** – **Final operation in implementing view volume: clipping** • **Clipping Lines (Introduction)** – **Cohen-Sutherland algorithm** – **Cyrus-Beck / Liang-Barsky algorithm** • **Clipping in 3D** – **Extending 2D line clipping algorithms to 3D objects** – **Sketch (more later): clipping in homogeneous coordinates** • **Introduction to OpenGL (http://www.opengl.org, http://www.mesa3d.org)** – **Graphics libraries: history and design rationale** – **Specification of graphics libraries: application programmer interfaces (API)** – **Key OpenGL functions** • **Course Projects: Overview** K • **Next Lecture: More OpenGL, Introduction to Curves**

**Kansas Computer Graphics** 

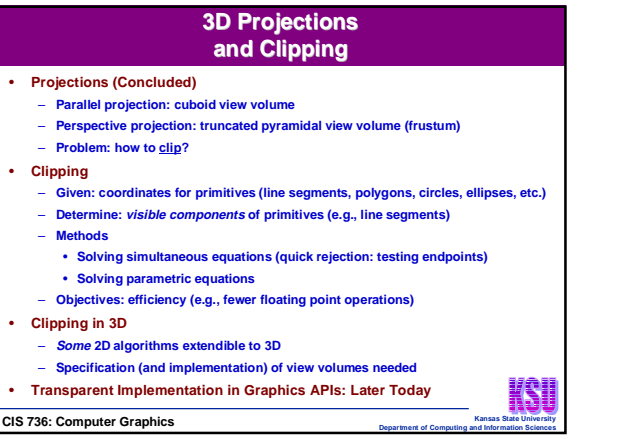

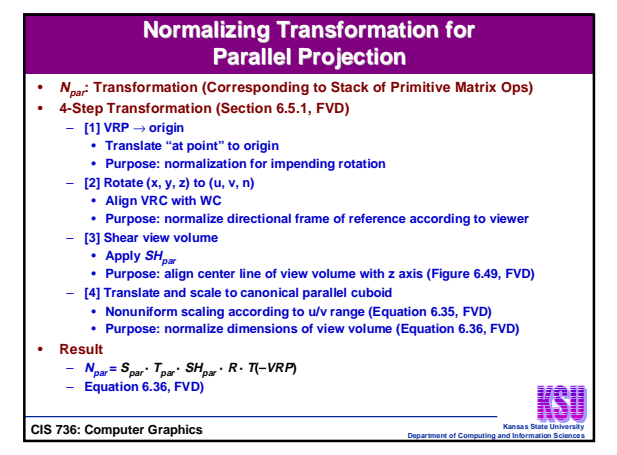

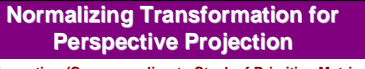

- **Nper: Transformation (Corresponding to Stack of Primitive Matrix Ops)** • **5-Step Transformation (Section 6.5.2, FVD)** – **[1] VRP** → **origin** • **Translate "at point" to origin** • **Purpose: normalization for impending rotation** – **[2] Rotate (x, y, z) to (u, v, n)** • **Align VRC with WC**
	- **Purpose: normalize directional frame of reference according to viewer** – **[3] COP** → **origin**
		- **Translate "eye" to origin**
	- **Purpose: normalize position of reference according to viewer [4] Shear view volume**
	-
	-
	- **Apply SHpar Purpose: align center line of view volume with z axis (Figure 6.53, FVD)**
	- **[5] Scale to canonical perspective frustum** • **Nonuniform scaling according to ratio of sheared-z to u/v range (Equation**
	- **6.39, FVD)**
	- **Purpose: normalize dimensions of view volume (Equation 6.23, FVD)** K

**CIS 736: Computer Graphics** 

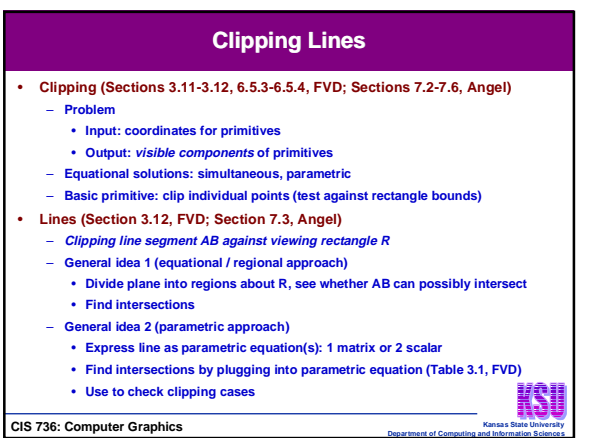

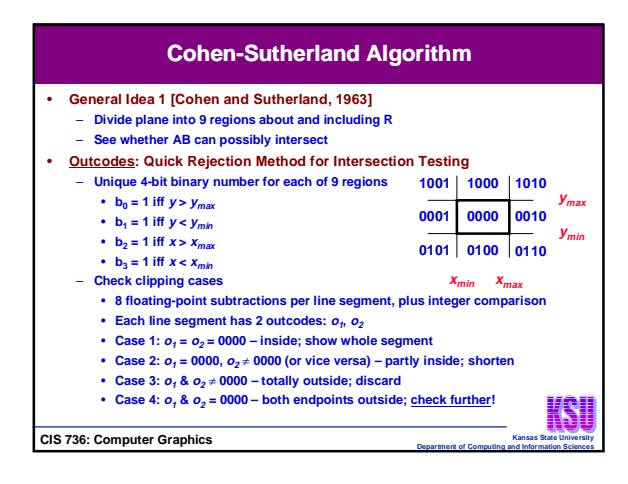

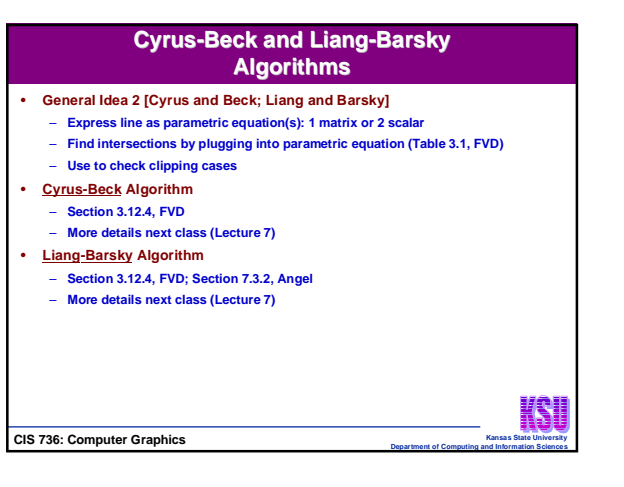

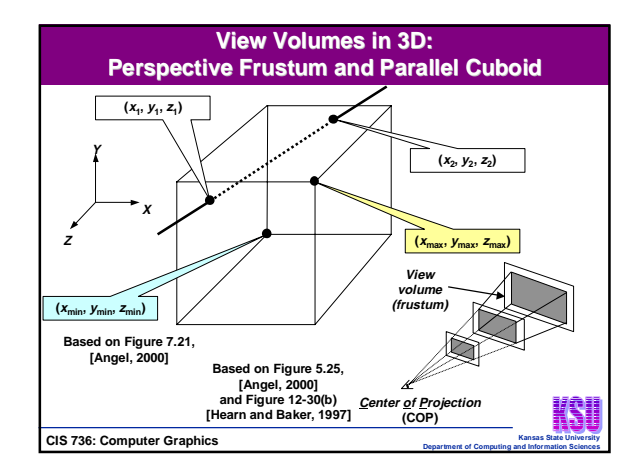

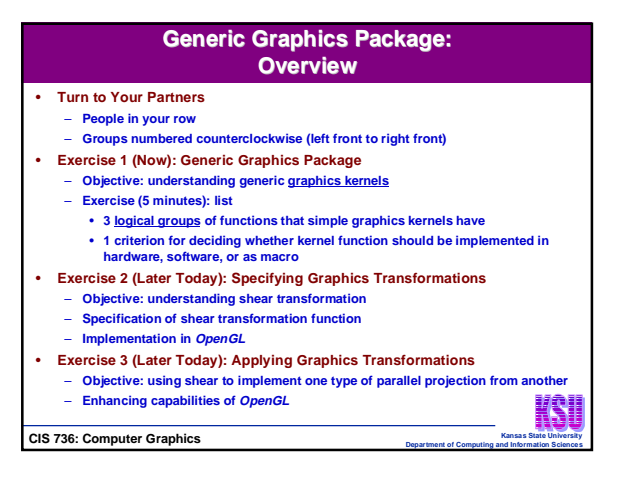

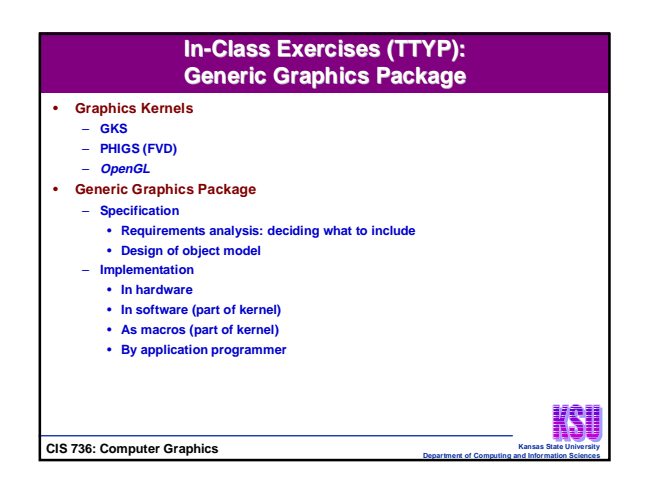

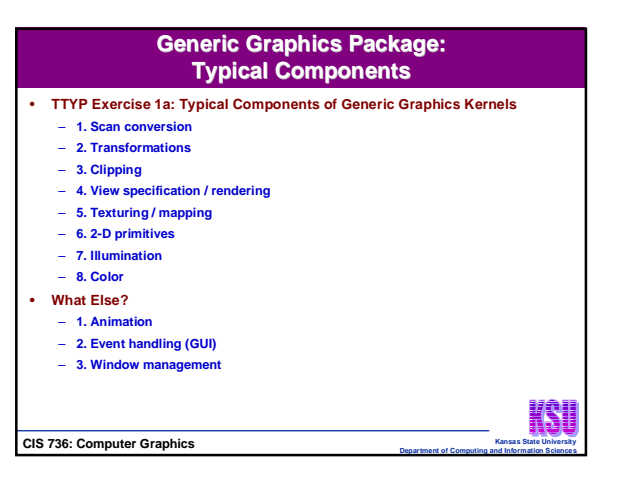

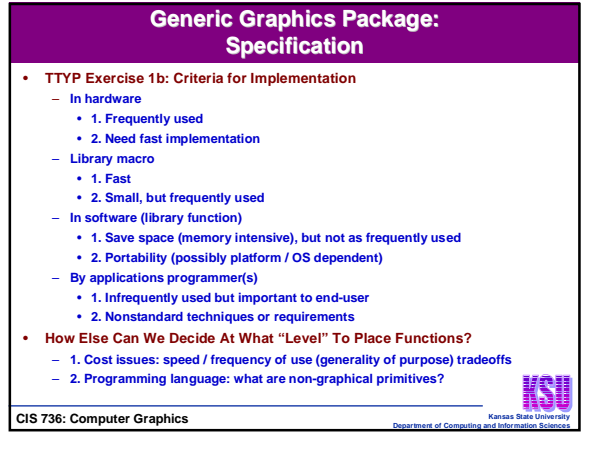

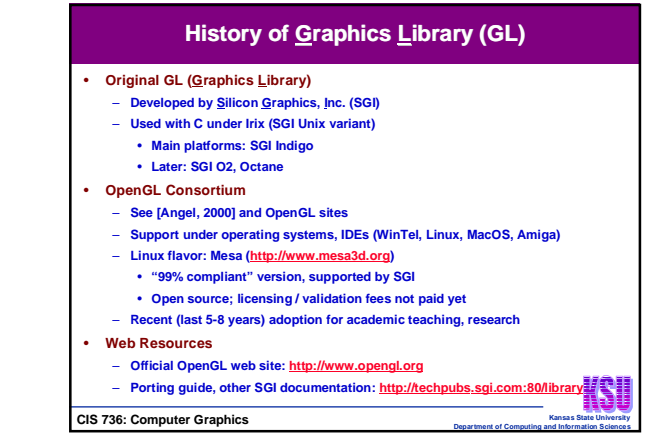

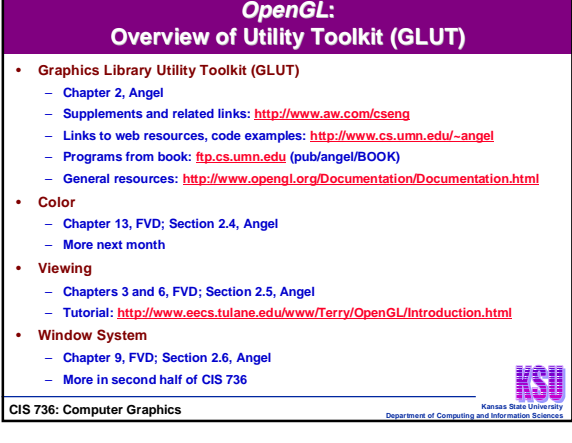

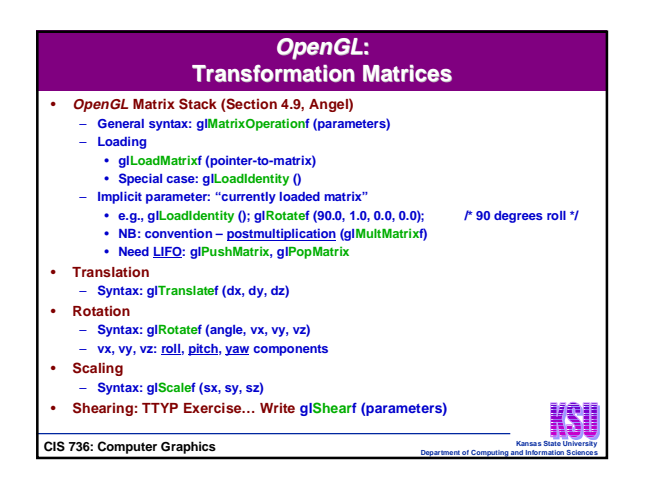

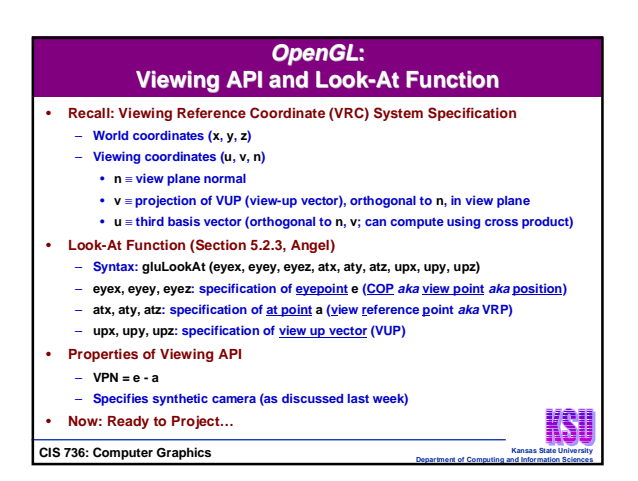

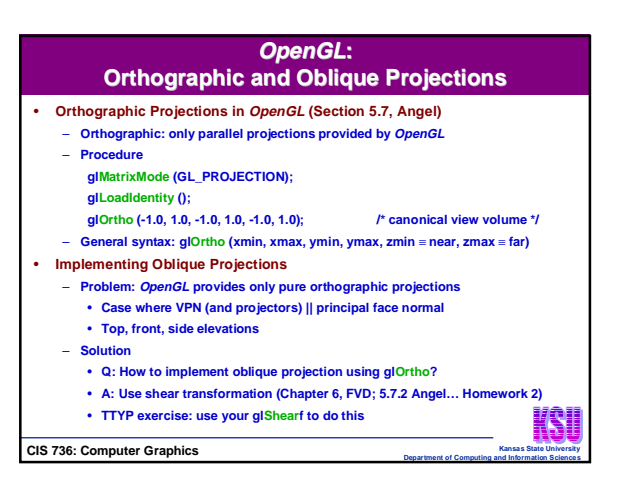

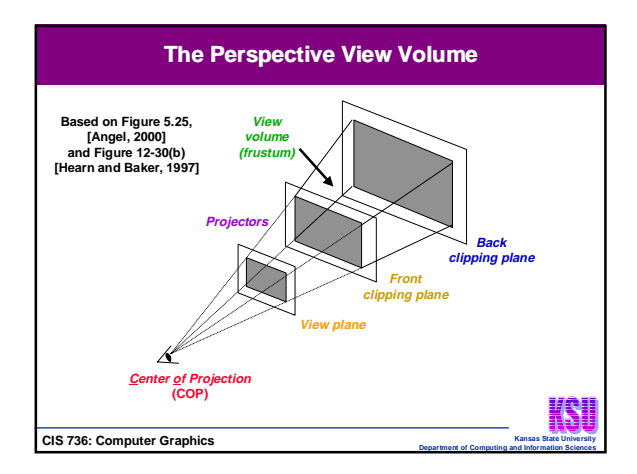

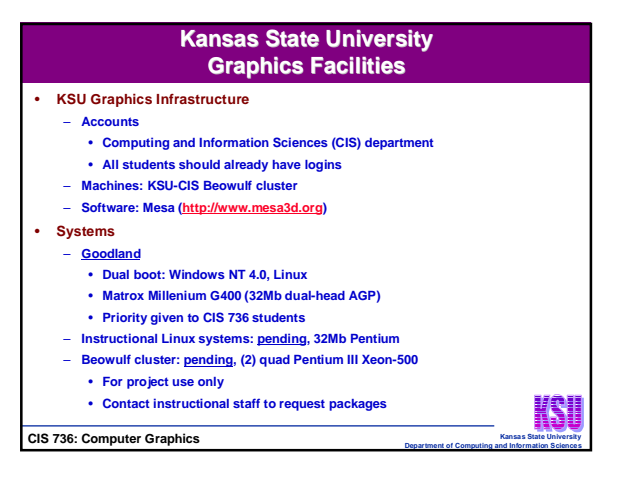

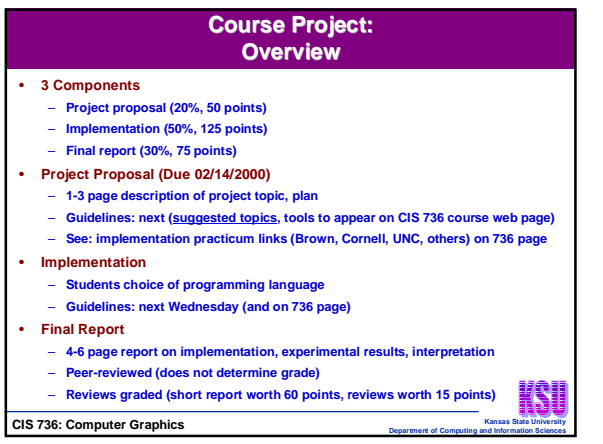

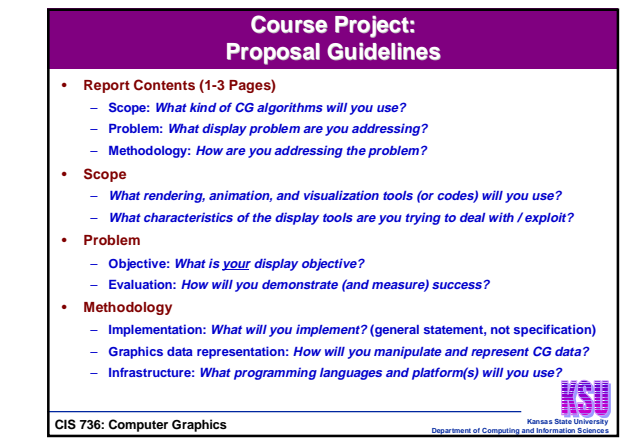

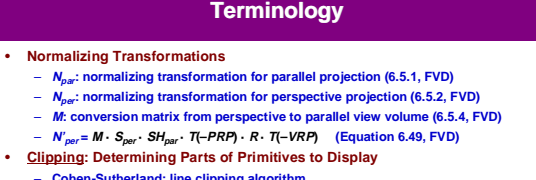

- **Cohen-Sutherland: line clipping algorithm Division of plane into 9 regions with (4-bit) outcodes**
- **Testing endpoints of line segment**
- **Parametric clipping: line / rectangle intersection using parametric equation**
- **Cyrus-Beck: general convex 3D polyhedron**
- **Liang-Barsky: more efficient, specialized variant (upright 2D, 3D clip regions)** • **Clipping in 3D**
- **Cuboid: truncated viewing pyramid used to clip after Npar**
- **Frustum: truncated viewing pyramid**
- **OpenGL: Multiplatform, Standardized Graphics Library and API** KSI

**CIS 736: Computer Graphics** 

## • **Projections: Review of N<sub>per</sub>** – **[1] VRP** → **origin**

**Summary Points**

- **[2] Rotate (x, y, z) to (u, v, n)**
- **[3] COP** → **origin**
- **[4] Shear view volume**
- **[5] Scale to canonical perspective frustum**
- **Clipping Lines: Cohen-Sutherland, Liang-Barsky (Cyrus-Beck)**
- **Clipping in 3D**
- **Introduction to OpenGL (http://www.opengl.org, http://www.mesa3d.org)**
- **Graphics libraries: history, design rationale, specification, APIs**
- **Key OpenGL functions**
- **Course Projects: Overview**
- **Next Lecture**
	- **More OpenGL (Sections 10.1-10.6, Angel)**
	- **Intro to cubic curves (11.1, 11.2.1-11.2.2, FVD; 10.6-10.8, Hearn and Baker)**
- **CIS 736: Computer Graphics**